# A High-Confidence Broker of Security Services

Tim SauerweinGalois Connections Inc. March 2002

With contributions by:

Brett Letner

Brian Huffman Laura McKinney

Andy Gill Peter White

## Outline

- **What is the CDSA?**
- What is the H-CDSA?
- Selected technical highlights:
	- Secure IPC on Linux
	- Remote Procedure Call
	- Trust Policies

## The CDSA

#### "Common Data Security Architecture"

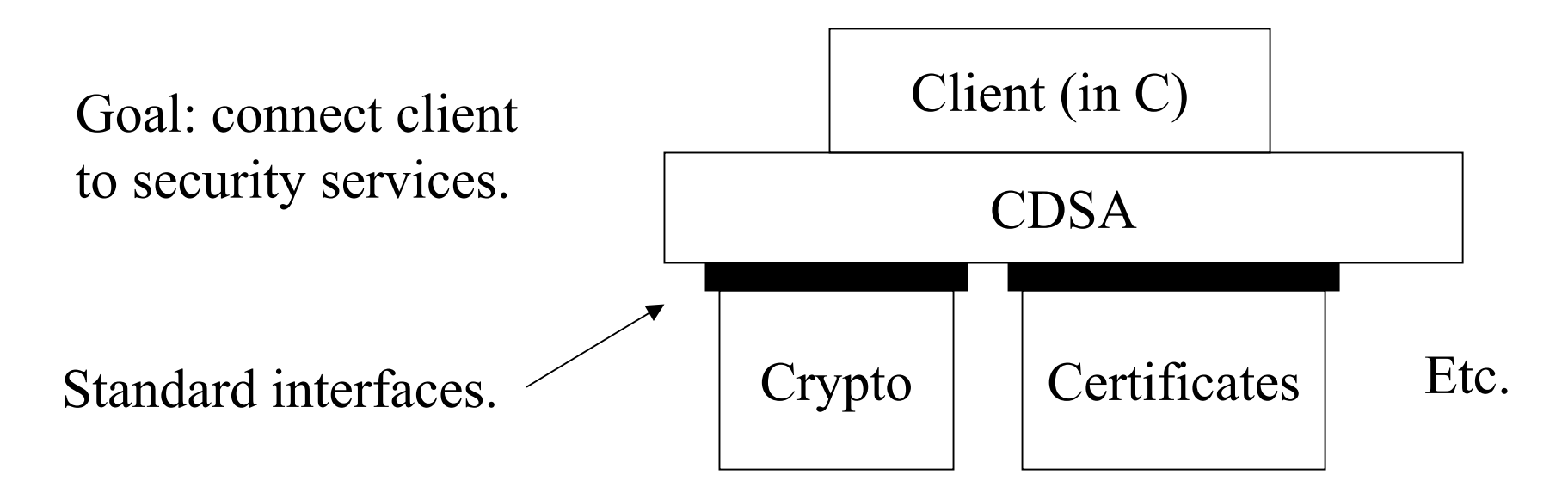

Standard plug-in types.

## Some CDSA Features

- CDSA and plug-ins loaded into the client's address space.
- CDSA tries to isolate client from plug-ins.
- Client, CDSA, and plug-ins can check authenticity of themselves and of each other ("bilateral authentication").

# CDSA Standard Plug-in Types

- Cryptographic Service Provider
- Certificate Library
- Trust Policy Module (mostly certificate-related operations at a higher level)
- Data Storage Library
- Authorization Computation Module (checking permissions based on access control lists and certificate chains).
- Elective Module (add your own module type)

# Brief History of the CDSA

- Created by Intel, then sponsored by the Open Group.
- Reference Implementation, Version 2.0
	- – Release 3.0: March 2000, Intel, Microsoft Windows 98 & NT.
	- –Release 3.12: Oct 2000, Bull Group, Linux port.
	- One-half million lines of C.
- Deployed:
	- –MacOSX (Apple)
	- –HP-UX (Hewlett-Packard, plug-ins from AT&T)
	- –Tru64 (Compaq)

#### The CDSA Project at Galois Connections

#### Goals: Analyze and model the CDSA.

Build a high-confidence version of the CDSA.

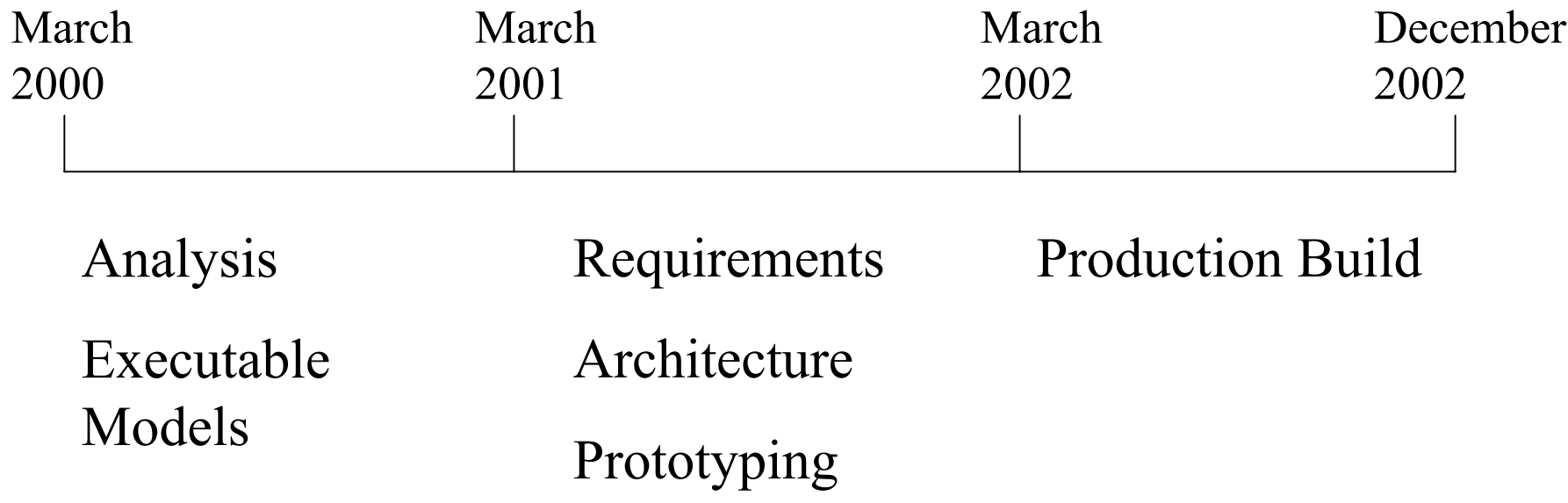

## Outline

- What is the CDSA?
- **What is the H-CDSA?**
- Selected technical highlights:
	- Secure IPC on Linux
	- Remote Procedure Call
	- Trust Policies

## The H-CDSA

"High Confidence CDSA"

- Limited size of our project  $\rightarrow$  the H-CDSA must be much smaller than the CDSA.
- To reduce the size:
	- Re-engineer for simplicity.
	- Use functional programming technology.

## Installation of the H-CDSA

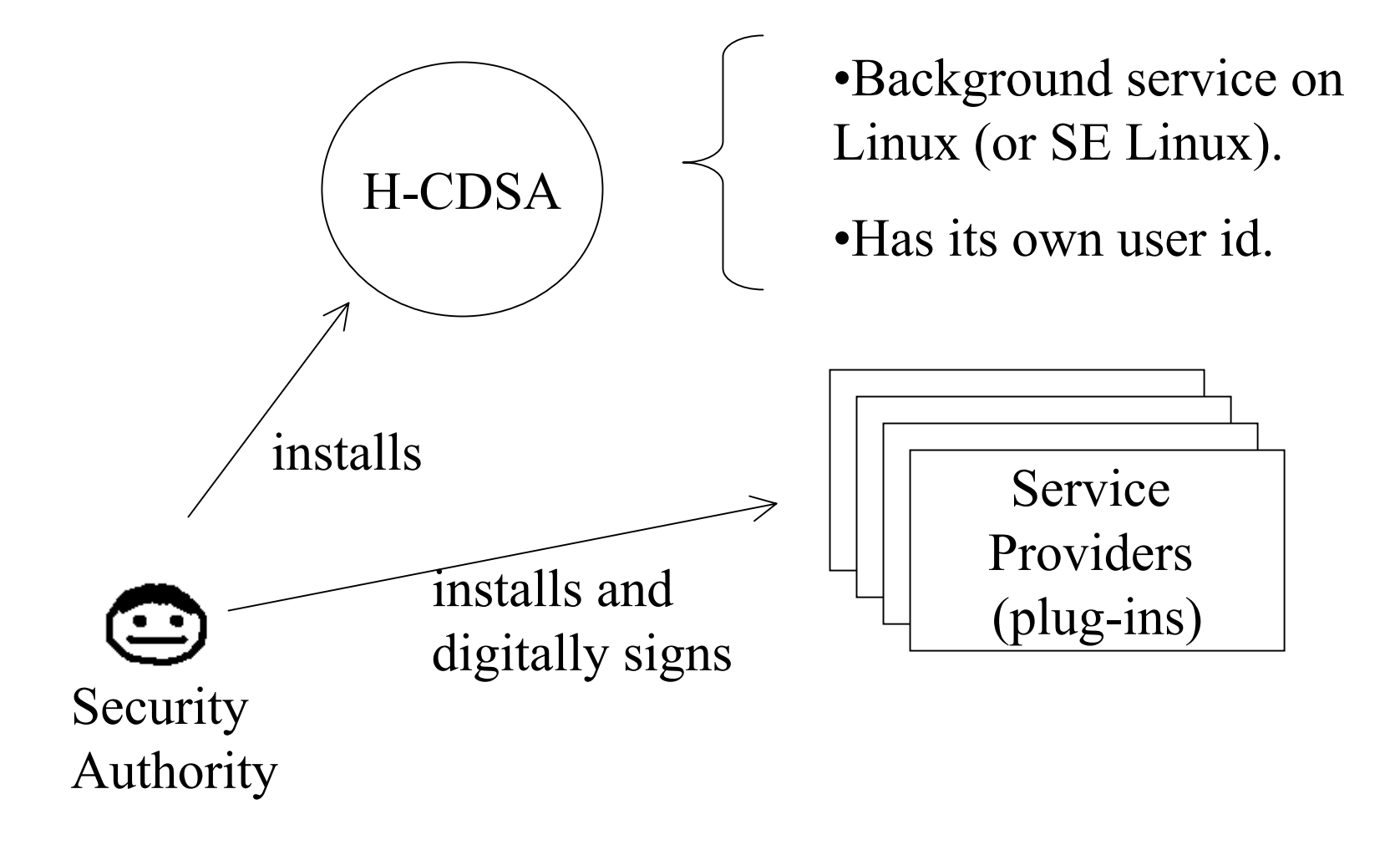

#### Obtaining Services via the H-CDSA (1)

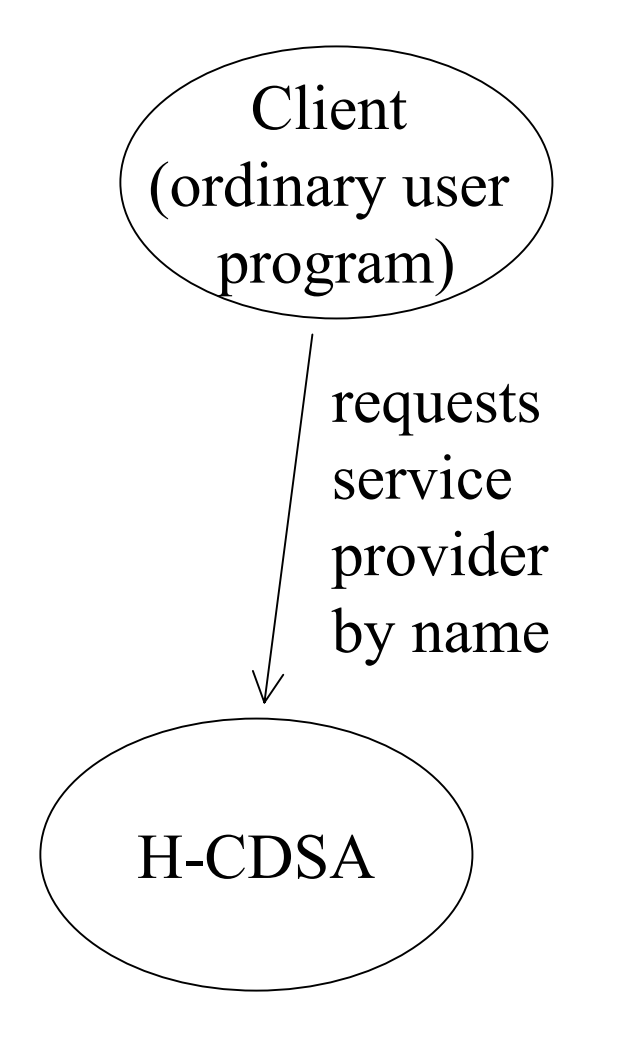

#### Obtaining Services via the H-CDSA (2)

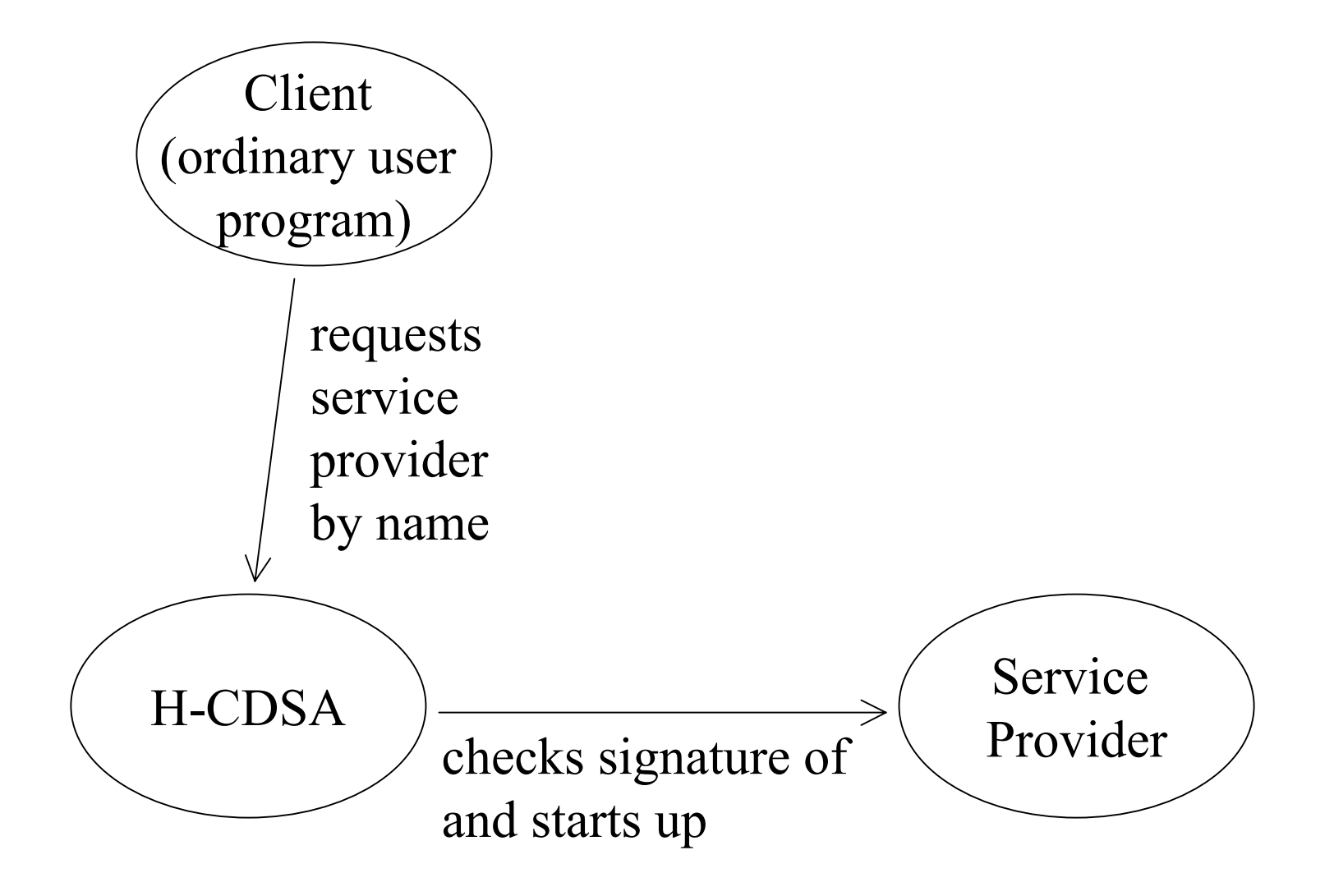

#### Obtaining Services via the H-CDSA (3)

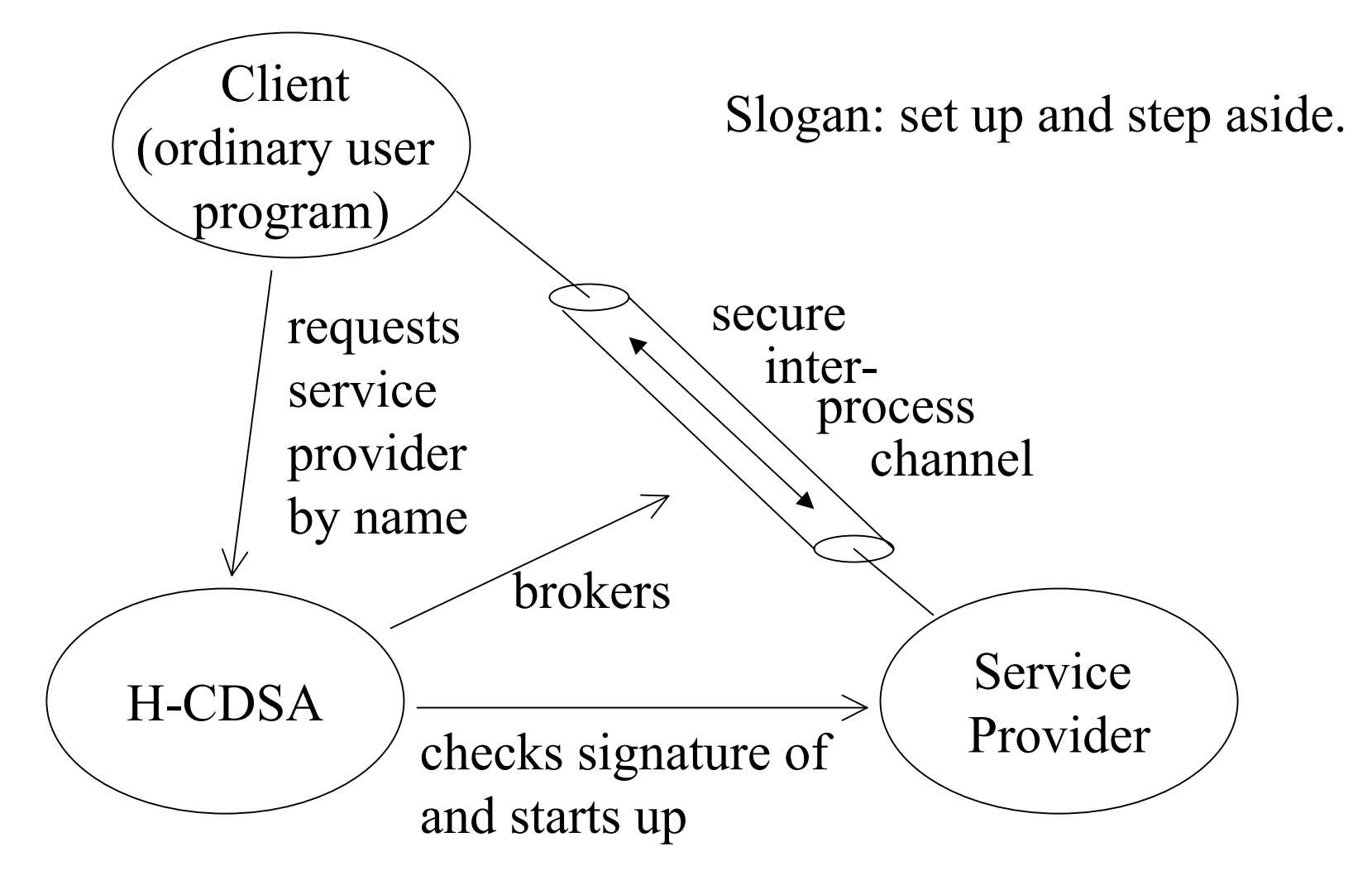

#### Interaction Using Remote Procedure Calls

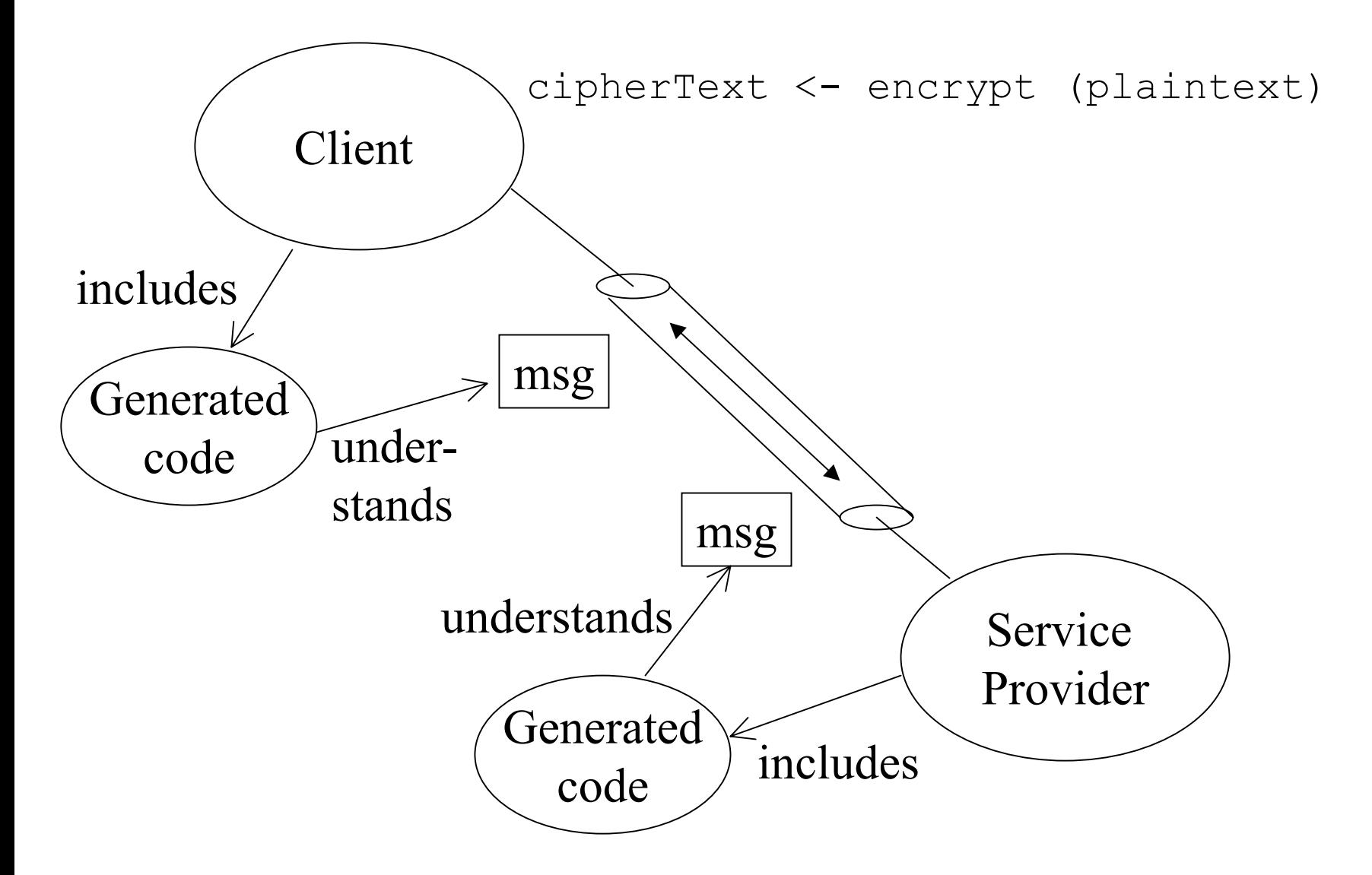

## Trust Policies

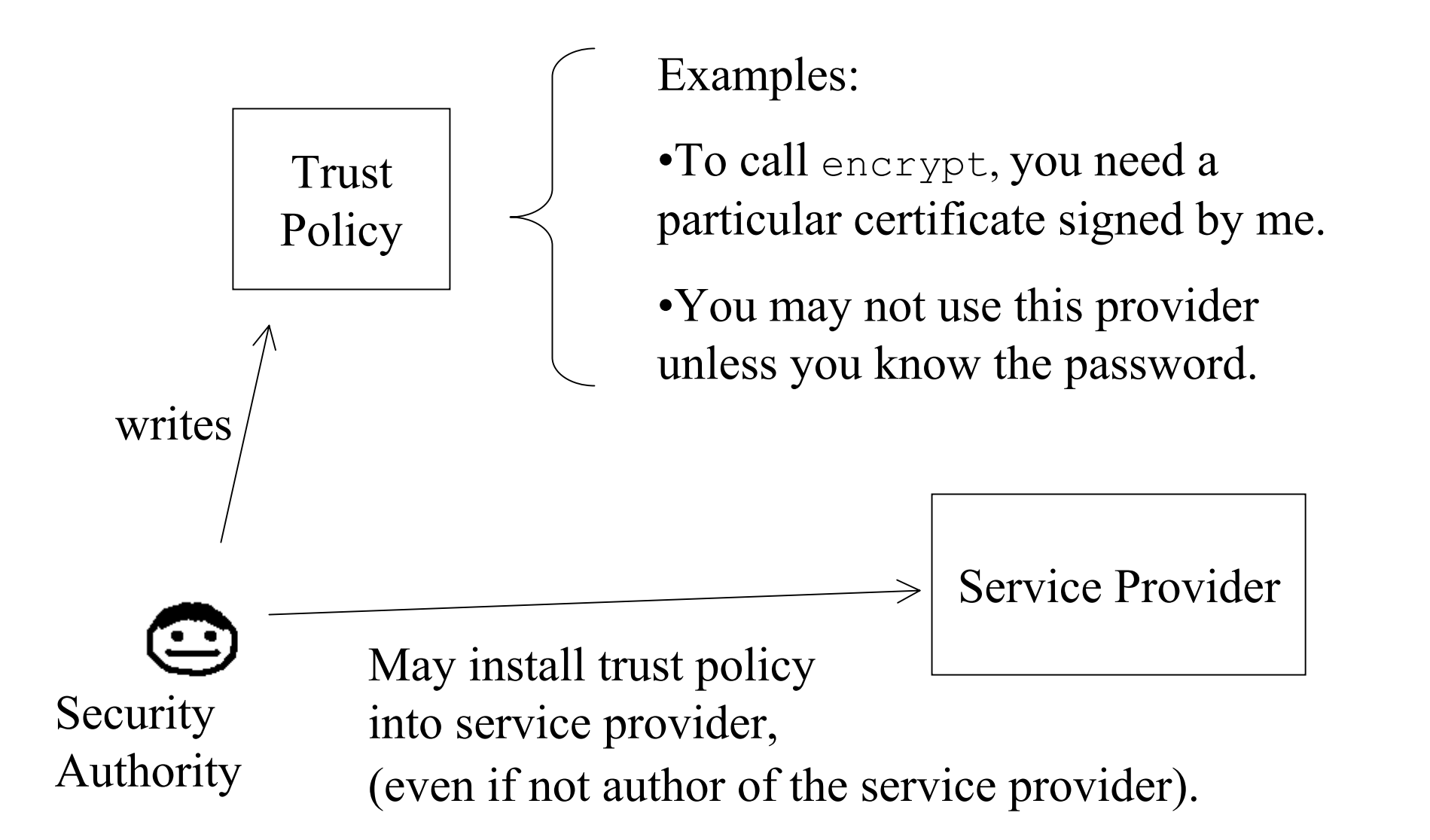

# Some Security Goals

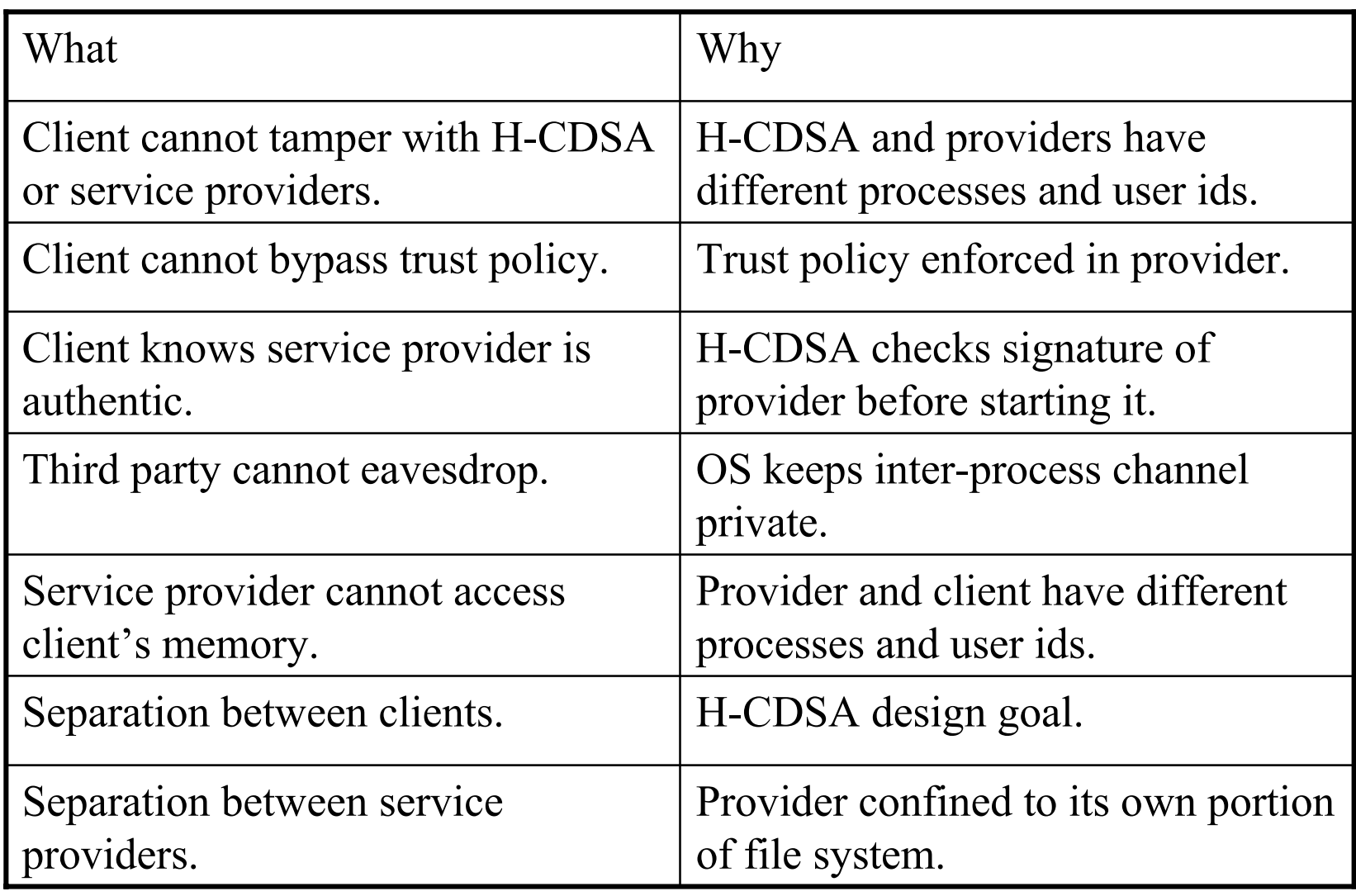

## CDSA vs. H-CDSA

#### (a partial list)

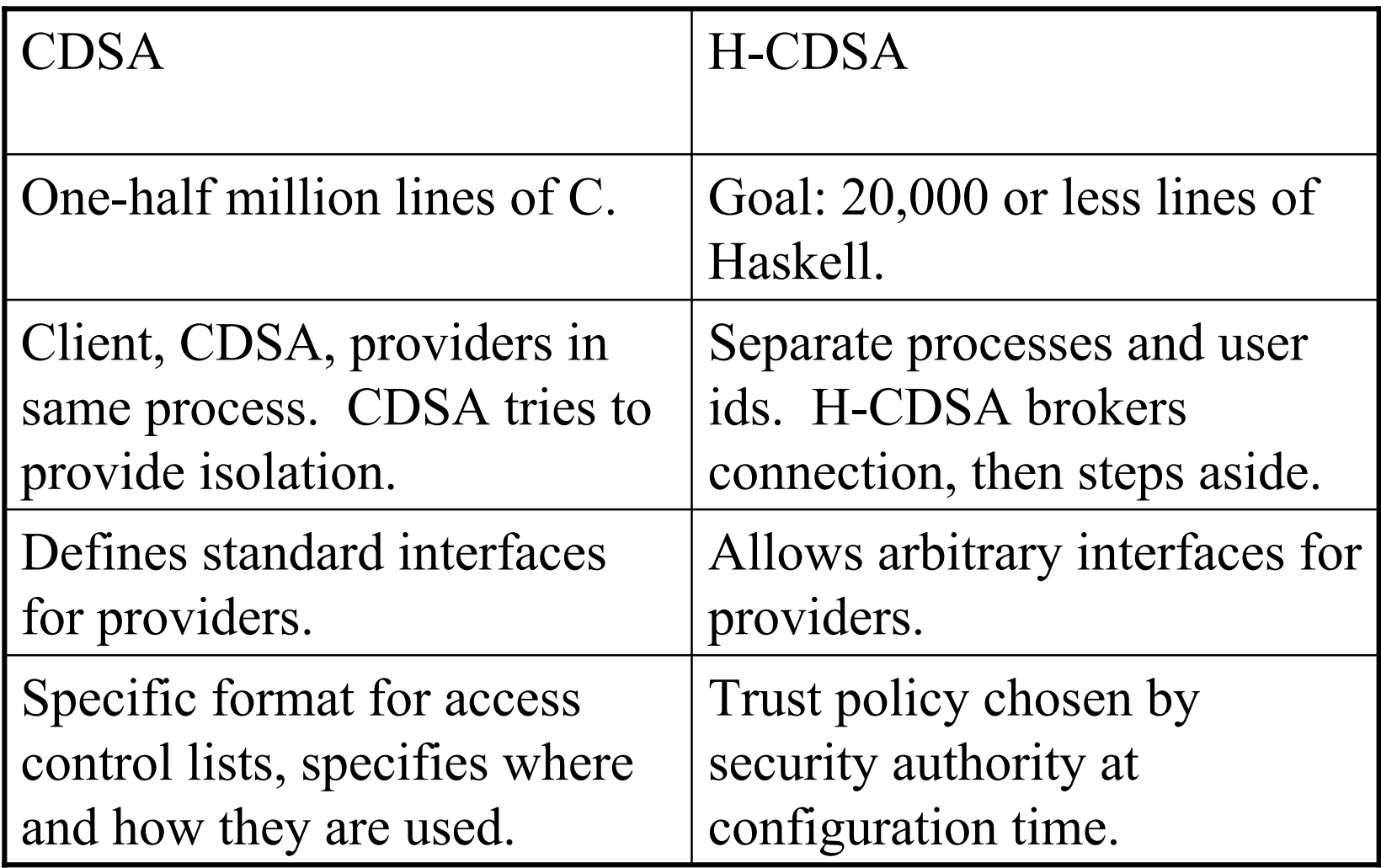

## Formal Methods

- Functional Programming in Haskell Declarative, high level of abstraction.
	- Powerful type system.
	- Highly effective combination of pure mathematics and ability to run the program.
- Theorem Proving
	- Model a few small portions of the system.
	- Using Isabelle/HOL.

## Outline

- What is the CDSA?
- What is the H-CDSA?
- **Selected technical highlights:**
	- Secure IPC on Linux
	- Remote Procedure Call
	- Trust Policies

#### Secure Inter-Process Communication on Linux

- H-CDSA uses "Unix-domain sockets".
- Sockets in general:

inter-process channel socket (for example, internet packets) socket

> Processes use sockets much like ordinary files. What is written into one end comes out at the other.

- Unix-domain socket:
	- The inter-process channel resides in the OS kernel.
	- Special ability to send a file descriptor (which is a connection to an open file) over the channel.

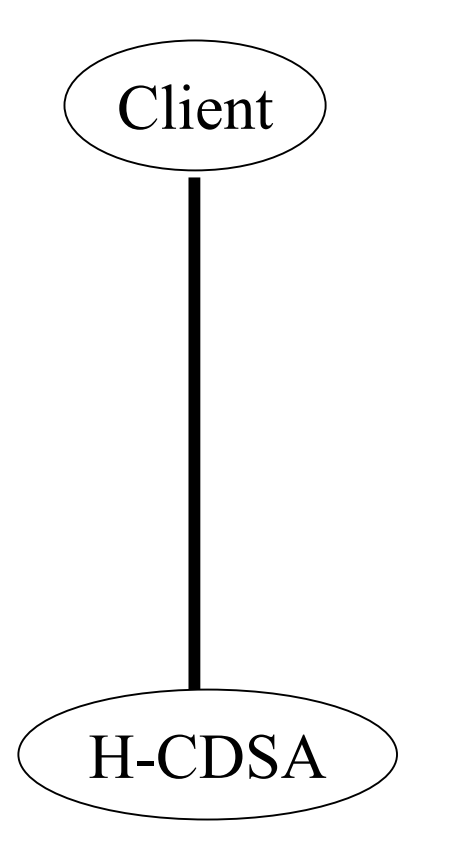

Client gets Unix-domain socket to H-CDSA, by knowing the name of an artifact in the file system.

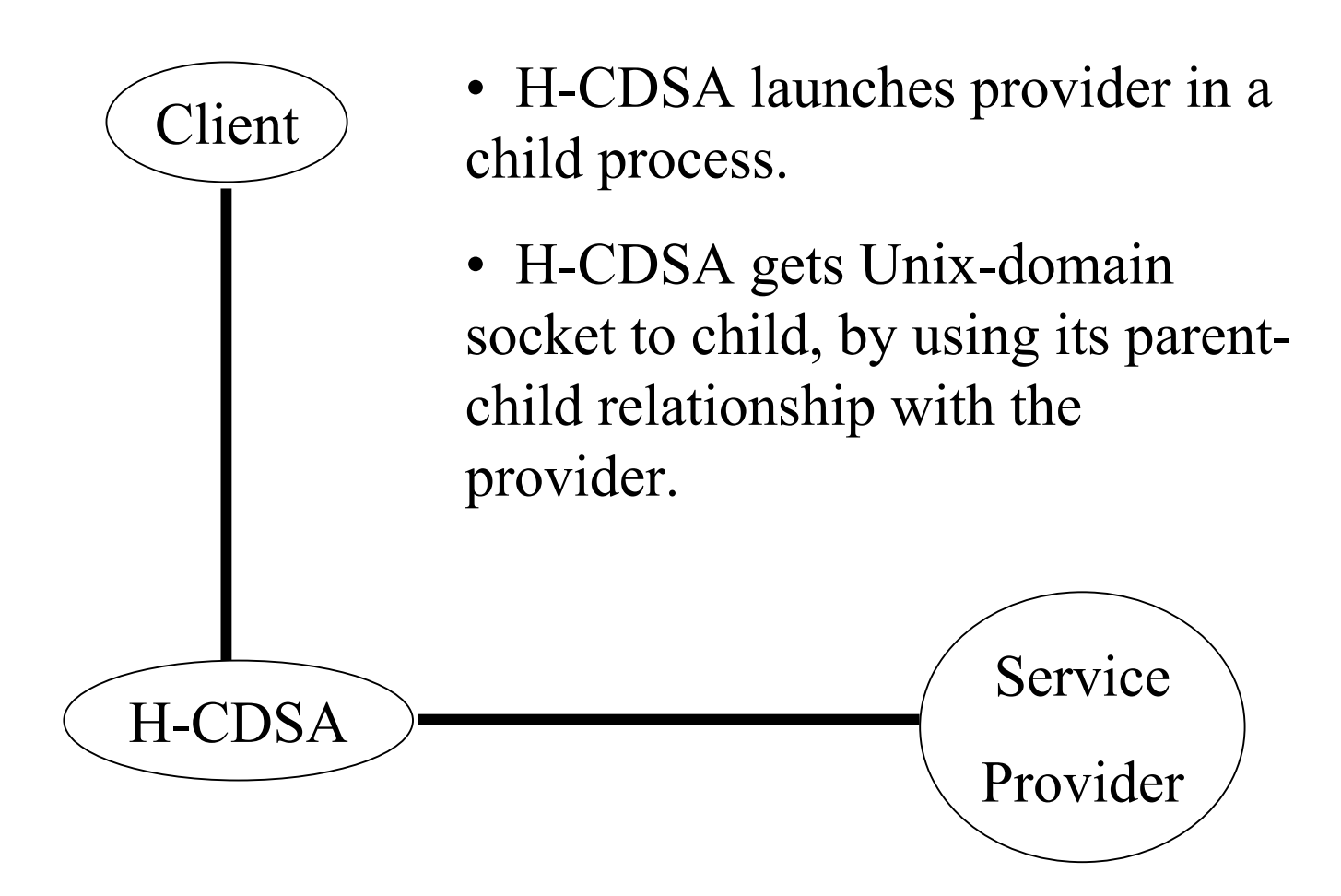

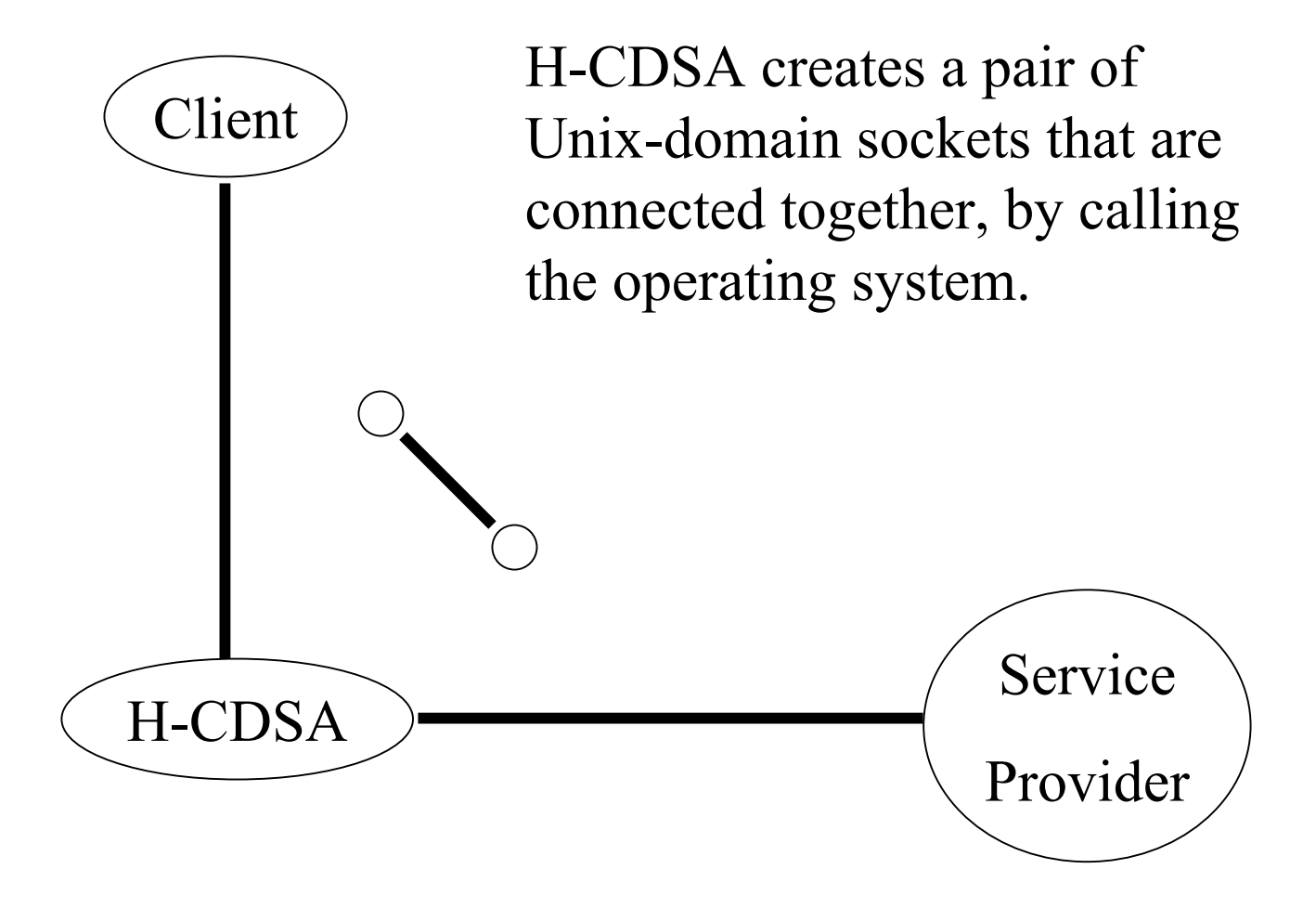

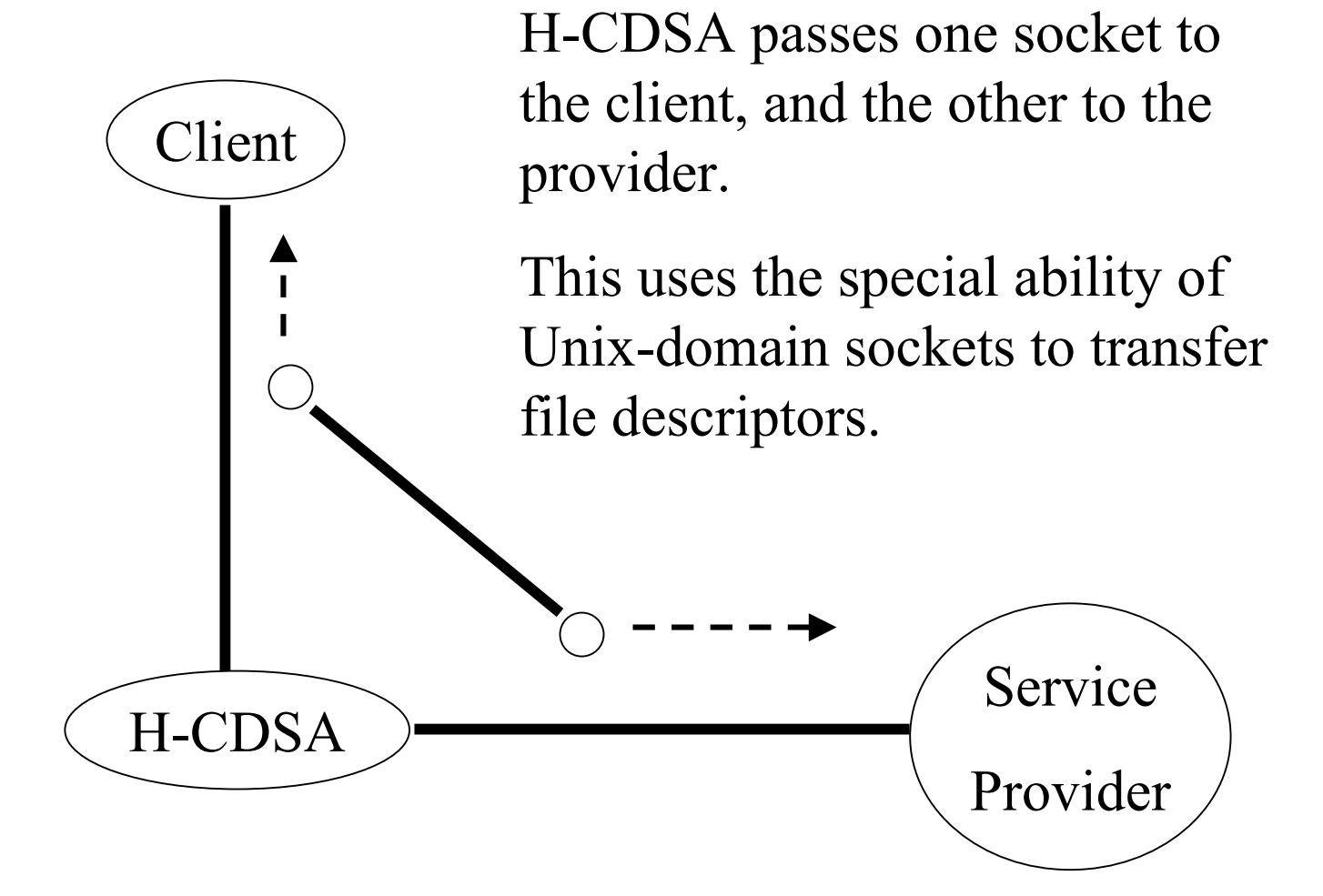

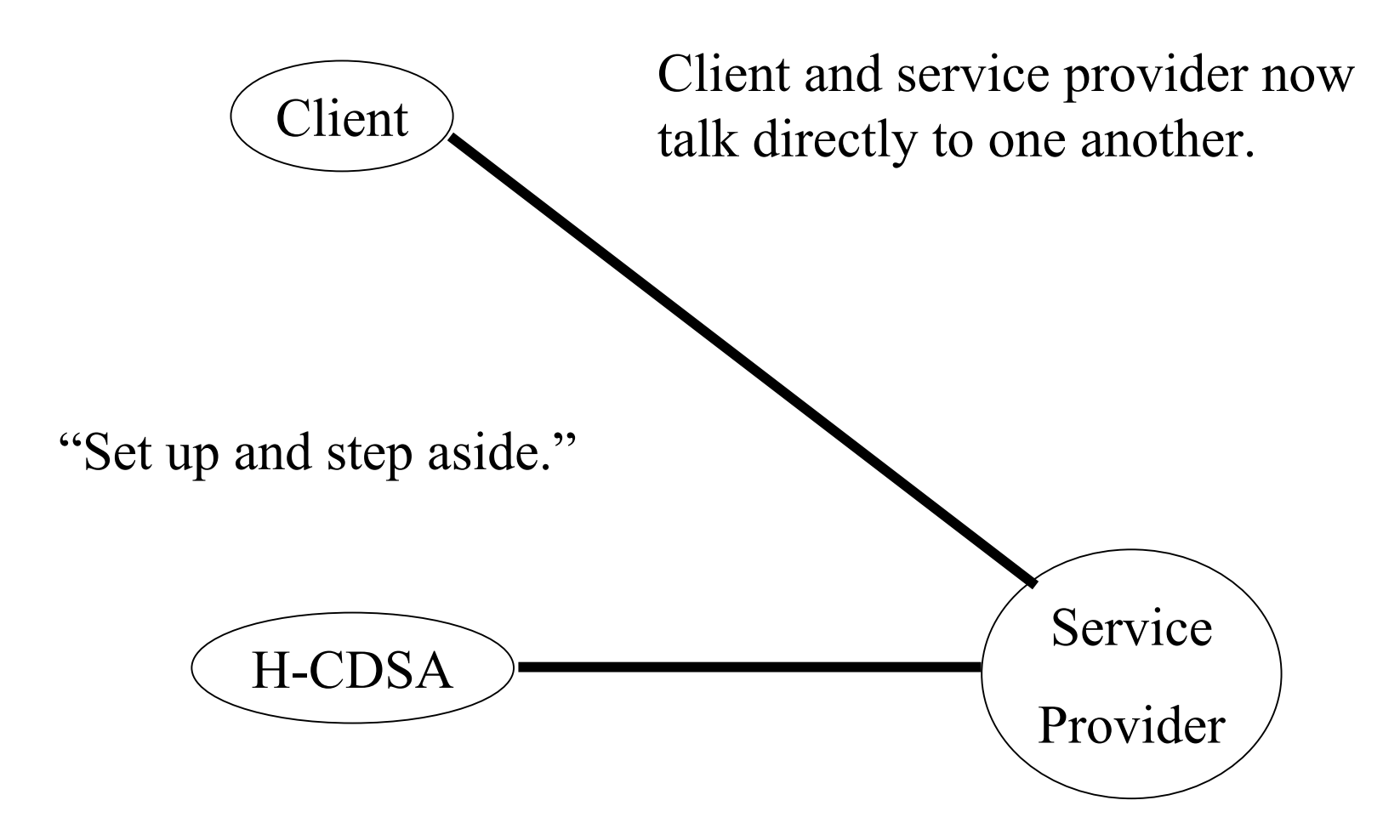

## Remote Procedure Call

- Parameter types include:
	- – Integer, float, Boolean, character string, block of 8-bit bytes.
	- Container types.
	- –Procedure (such as a password callback).
	- –Object (abstract datum with methods).
- Procedures as parameters work by passing tokens that name the procedures. (Objects are similar; they are like bundles of procedures.)

#### Remote Procedure Call

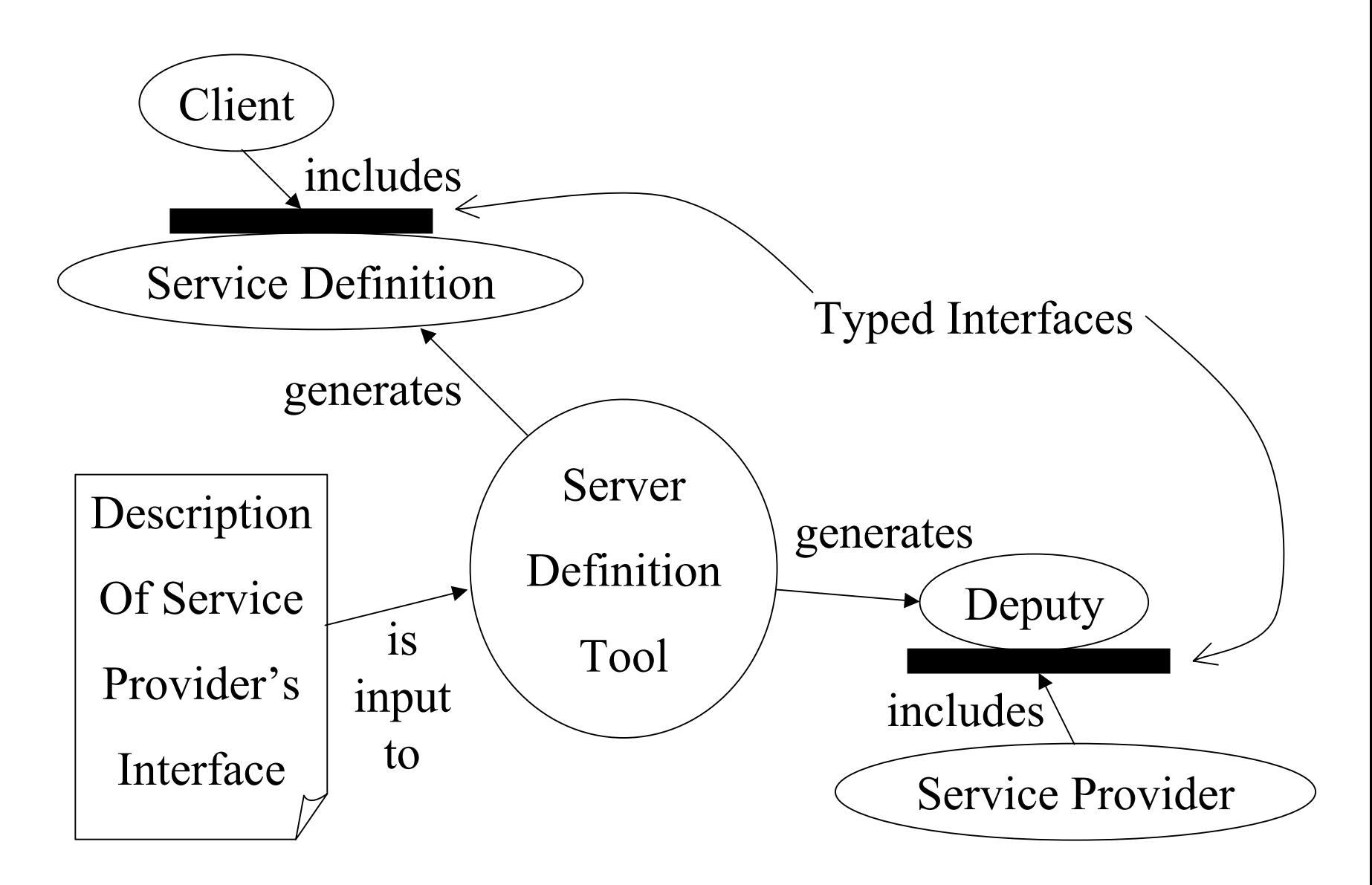

#### Trust Policies

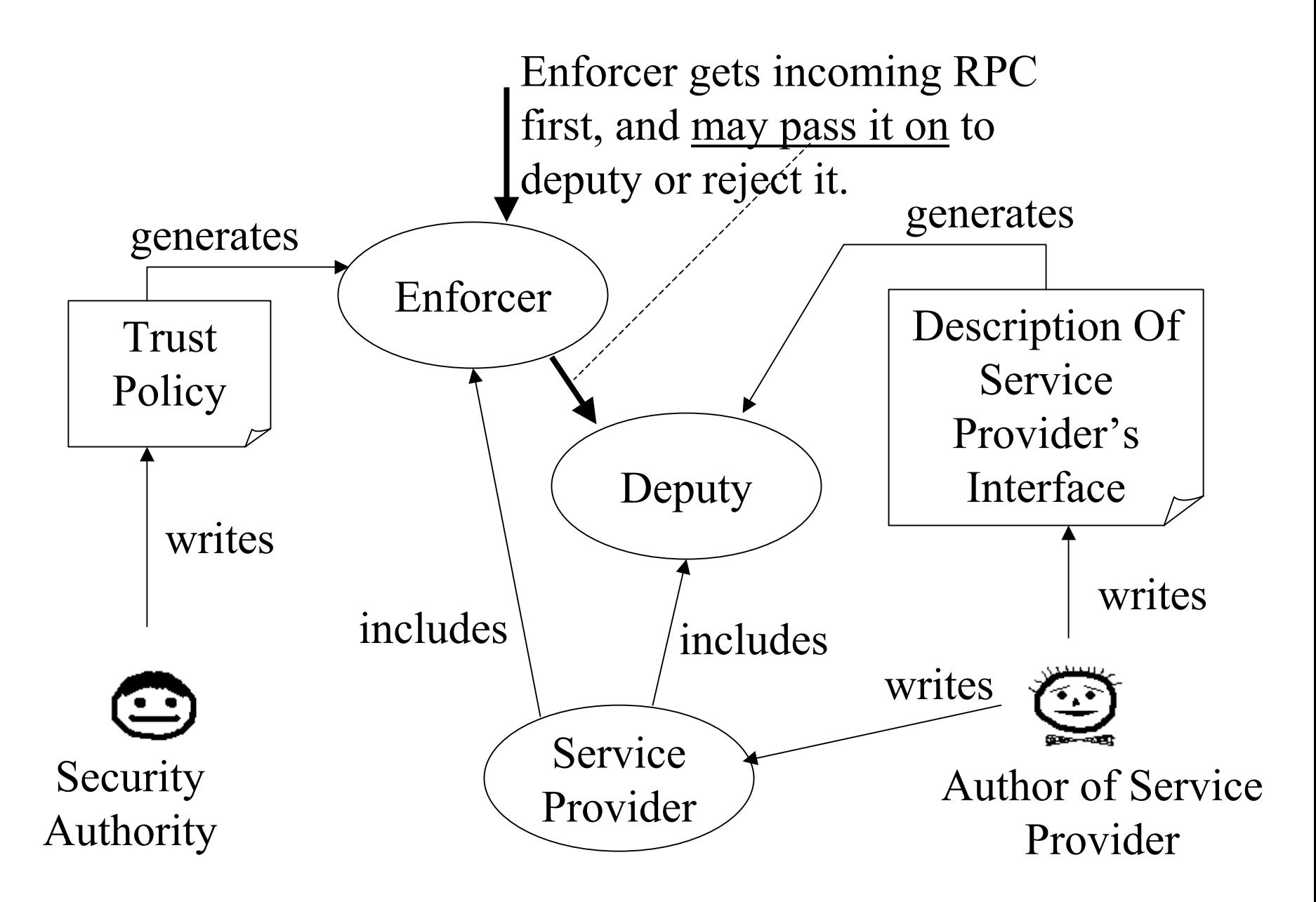

# Summary

- The CDSA is security middleware invented by Intel and standardized by the Open Group.
- The H-CDSA is a re-engineered, high-confidence version of the CDSA developed using functional programming.
- The H-CDSA brokers secure RPC with a "set up and step aside" philosophy, and permits the security authority to configure trust policies.
- The H-CDSA is scheduled for release by December 2002.